## **FMLA Leader Checklist**

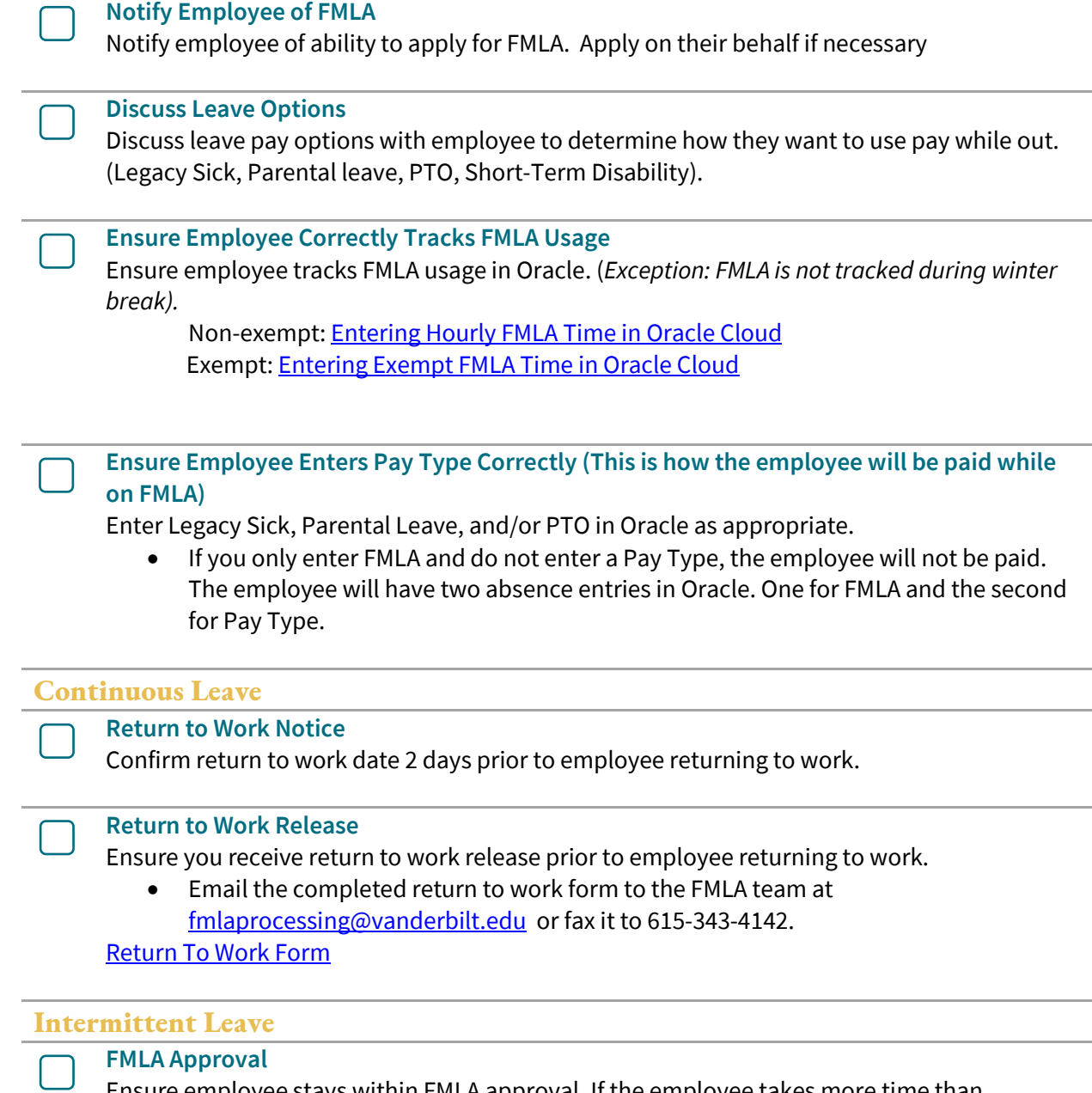

Ensure employee stays within FMLA approval. If the employee takes more time than approved, notify FMLA team via email at fmlaprocessing@vanderbilt.edu